# **OpenEdition Counter 5 Documentation**

**Jean-François Rivière**

**avr. 08, 2021**

## Documentation Counter 5

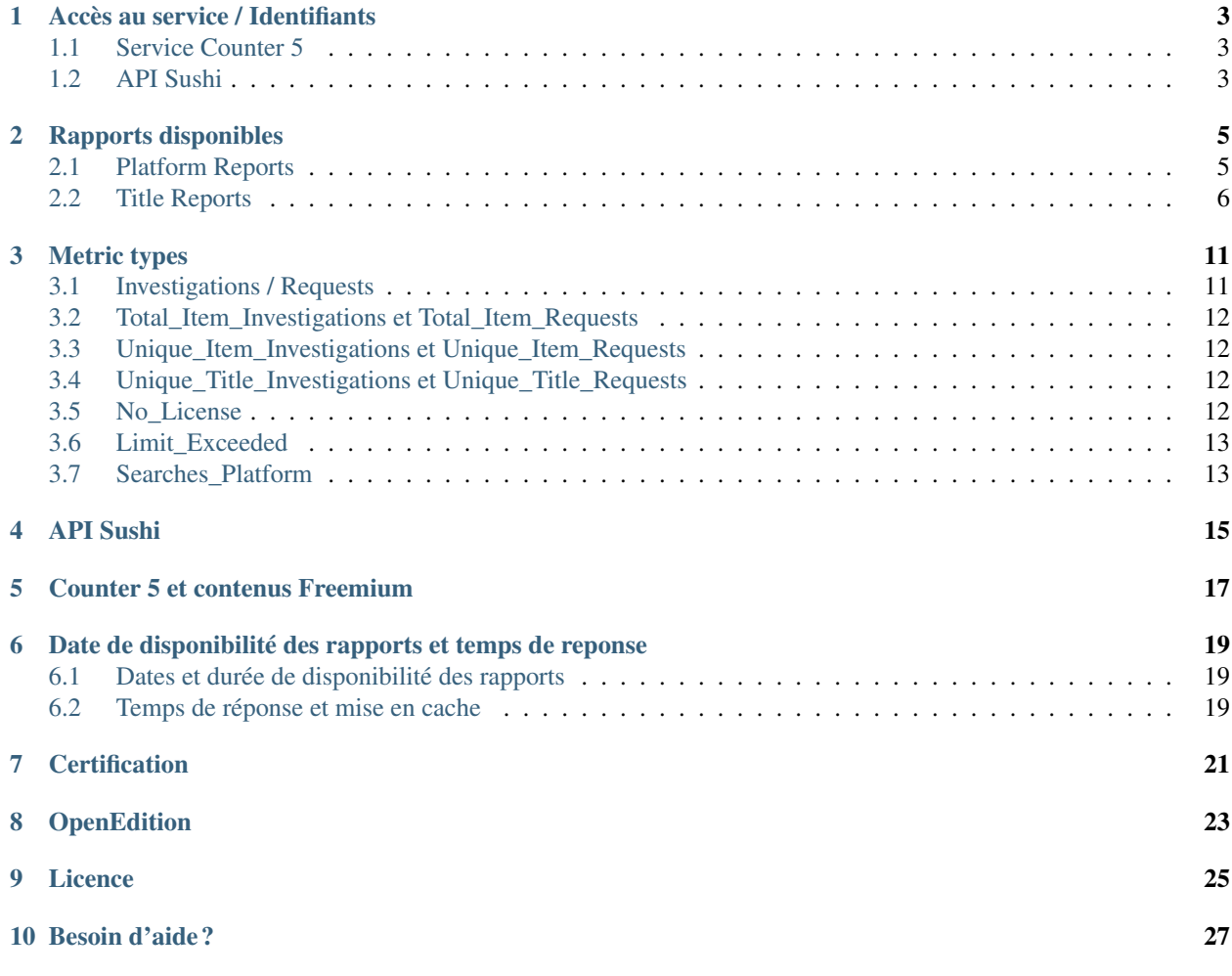

Note : Cette documentation est disponible en [français](https://counter5-openedition.readthedocs.io/fr/latest) et en [anglais.](https://counter5-openedition.readthedocs.io/en/latest) Cliquez sur le menu « Read the Docs » en bas à gauche pour accéder aux différentes versions linguistiques.

This documentation is available in [French](https://counter5-openedition.readthedocs.io/fr/latest) and [English.](https://counter5-openedition.readthedocs.io/en/latest) Expand the « Read the Docs » panel at the bottom of the sidebar to see the different versions.

Cette application permet aux institutions et aux consortia abonnés à *OpenEdition Freemium for Journals* ou à *OpenEdition Freemium for Books* de consulter leurs statistiques d'usage de la platforme OpenEdition au format Counter 5.

Le service Counter 5 d'OpenEdition a été certifié par un audit indépendant réalisé en avril 2021.

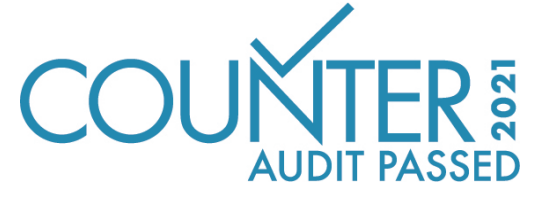

Le code des bonnes pratiques Counter 5 est disponible en anglais sur le site de Counter : [https://www.projectcounter.](https://www.projectcounter.org/code-of-practice-five-sections/abstract/) [org/code-of-practice-five-sections/abstract/.](https://www.projectcounter.org/code-of-practice-five-sections/abstract/)

Ce code a été traduit en français dans sa version 5.0.1 par l'INIST-CNRS et le consortium Couperin.org : [https:](https://www.projectcounter.org/telecharger-ici-le-code-de-bonnes-pratiques-counter_v5_fr_5-0-1-en-version-pdf/) [//www.projectcounter.org/telecharger-ici-le-code-de-bonnes-pratiques-counter\\_v5\\_fr\\_5-0-1-en-version-pdf/](https://www.projectcounter.org/telecharger-ici-le-code-de-bonnes-pratiques-counter_v5_fr_5-0-1-en-version-pdf/)

Les rapports proposés sont disponibles :

- sous forme de fichiers tsv, accessibles via le service <https://counter5.openedition.org> ;
- au format json accessibles via le protocole Sushi à l'adresse suivante : [https://counter5.openedition.org/api/doc.](https://counter5.openedition.org/api/doc)

## CHAPITRE<sup>1</sup>

### Accès au service / Identifiants

#### <span id="page-6-1"></span><span id="page-6-0"></span>**1.1 Service Counter 5**

- URL : <https://counter5.openedition.org>
- Identifiants Institution :
	- Nom d'utilisateur et mot de passe identiques à vos identifiants de l'espace Freemium : [https://freemium.](https://freemium.openedition.org/library) [openedition.org/library](https://freemium.openedition.org/library)
- Identifiants Consortium :
	- Demandez vos identifiants par email à l'adresse : [assistance-abonnes@openedition.org](mailto:assistance-abonnes@openedition.org)

### <span id="page-6-2"></span>**1.2 API Sushi**

- URL : <https://counter5.openedition.org/api>
- URL documentation : <https://counter5.openedition.org/api/doc>
- Identifiants Institution :
	- Nom d'utilisateur (requestor\_id) : identique à votre nom d'utilisateur de l'espace Freemium : [https:](https://freemium.openedition.org/library) [//freemium.openedition.org/library](https://freemium.openedition.org/library)
	- Clé d'authentification (api\_key) : vous pouvez obtenir et régénerer votre clé dans l["espace Freemium](https://freemium.openedition.org/library) : — *Menu API* > *Clé d'authentification*.
		- Si elle n'est pas générée ou si vous souhaitez la modifier, cliquez sur *Générer une nouvelle clé*.
	- customer\_id : identique au requestor\_id.
- Identifiants Consortium :
	- Demandez vos identifiants par email à l'adresse : [assistance-abonnes@openedition.org](mailto:assistance-abonnes@openedition.org)

#### Rapports disponibles

<span id="page-8-0"></span>Les différents rapports disponibles sont présentés ci-dessous. Chaque rapport est proposé sous la forme d'un *Master Report*, paramétrable, et de *Standard Views* pour lesquelles les Metric Types, les filtres et les attributs sont présélectionnés.

Les *Metric Types* sont les différentes mesures d'usage définies par Counter. Vous trouverez plus bas une description de chacune.

L'utilisation d'un *filtre* dans un Master Report permet de limiter le contenu du rapport à un critère particulier. Par exemple le choix d'un filtre YOP=2020 (*Year Of Publication*) limitera le rapport aux contenus publiés en 2020.

L'utilisation d'un *Attribut* dans un Master Report permet de distribuer chaque métrique selon cet attribut. Par exemple le choix d'un attribut YOP (*Year Of Publication*) pour un rapport TR renverra les métriques pour chaque type par année de publication.

### <span id="page-8-1"></span>**2.1 Platform Reports**

#### **2.1.1 PR | Platform Master Report**

Rapport personnalisable résumant l'activité sur l'ensemble de la plateforme. Il est paramétrable (filtres et attributs).

- $-$  Type :
	- Master Report
- Metric Types disponibles :
	- Total\_Item\_Investigations
	- Total\_Item\_Requests
	- Unique\_Item\_Investigations
	- Unique\_Item\_Requests
	- Unique\_Title\_Investigations
	- Unique Title Requests
	- Searches\_Platform
- Filtres disponibles :
	- Data\_Type
	- Access\_Method
- Attributs disponibles :
	- Data\_Type
	- Access\_Method

#### **2.1.2 PR\_P1 | Platform Usage**

Rapport d'usage de la plateforme OpenEdition distribué par *Metric Type*.

- $\overline{\phantom{a}}$  Type :
	- Standard View
- Metric Types présélectionnés :
	- Total\_Item\_Requests
	- Unique\_Item\_Requests
	- Unique\_Title\_Requests
- Filtres présélectionnés :
	- Access\_Method=Regular
- Attributs présélectionnés :
	- aucun

## <span id="page-9-0"></span>**2.2 Title Reports**

#### **2.2.1 TR | Title Master Report**

Rapport personnalisable détaillant l'activité pour chaque titre, c'est-à-dire pour chaque livre et chaque revue. Il est paramétrable (filtres et attributs).

- $-$  Type :
	- Master Report
- Metric Types disponibles :
	- Total\_Item\_Investigations
	- Total\_Item\_Requests
	- Unique\_Item\_Investigations
	- Unique\_Item\_Requests
	- Unique\_Title\_Investigations
	- Unique\_Title\_Requests
	- No\_License
	- Limit\_Exceeded
- Filtres disponibles :
	- Data\_Type
	- Section\_Type
	- YOP
	- Access\_Type
	- Access\_Method
- Attributs disponibles :
	- Data\_Type
	- Section\_Type
	- YOP
	- Access\_Type
	- Access\_Method

#### **2.2.2 TR\_B1 | Book Requests (Excluding OA\_Gold)**

Rapports sur l'activité en texte intégral pour les livres, hors contenus en Open Access.

- $\mathbf{y} = \mathbf{y}$ 
	- Standard View
- Metric Types présélectionnés :
	- Total\_Item\_Requests
	- Unique\_Title\_Requests
- Filtres présélectionnés :
	- Data\_Type=Book
	- Access\_Type=Controlled
	- Access\_Method=Regular
- Attributs présélectionnés :
	- YOP

#### **2.2.3 TR\_B2 | Book Access Denied**

Rapport comptabilisant les accès refusés aux livres en accès restreint non acquis par l'institution. OpenEdition ne limite pas le nombre d'accès simultanés à une ressource. Le Metric\_Type Limit\_Exceeded ne renvoie donc aucun résultat.

- $\overline{\phantom{a}}$  Type :
	- Standard View
- Metric Types présélectionnés :
	- No\_License
	- Limit\_Exceeded
- Filtres présélectionnés :
	- Data\_Type=Book
	- Access\_Method=Regular
- Attributs présélectionnés :
	- YOP

#### **2.2.4 TR\_B3 | Book Usage by Access Type**

Rapport portant sur l'utilisation des livres indiquant tous les Metric\_Types applicables, distribués par Access\_Type (Controlled ou OA\_Gold).

- $\overline{\phantom{a}}$  Type :
	- Standard View
- Metric Types présélectionnés :
	- Total\_Item\_Investigations
	- Total\_Item\_Requests
	- Unique\_Item\_Investigations
	- Unique Item Requests
	- Unique\_Title\_Investigations
	- Unique\_Title\_Requests
- Filtres présélectionnés :
	- Data\_Type=Book
	- Access\_Method=Regular
- Attributs présélectionnés :
	- YOP
	- Access\_Type

#### **2.2.5 TR\_J1 | Journal Requests (Excluding OA\_Gold)**

Rapports sur l'activité en texte intégral pour les revues, hors contenus en Open Access.

- $\mathbf{y} = \mathbf{y}$ 
	- Standard View
- Metric Types présélectionnés :
	- Total\_Item\_Requests
	- Unique\_Item\_Requests
- Filtres présélectionnés :
	- Data\_Type=Journal
	- Access\_Type=Controlled
	- Access\_Method=Regular
- Attributs présélectionnés :
	- aucun

#### **2.2.6 TR\_J2 | Journal Access Denied**

Rapport comptabilisant les accès refusés aux revues en accès restreint non acquis par l'institution. OpenEdition ne limite pas le nombre d'accès simultanés à une ressource. Le Metric\_Type Limit\_Exceeded ne renvoie donc aucun résultat.

- $\overline{\phantom{a}}$  Type :
	- Standard View
- Metric Types présélectionnés :
	- No\_License
	- Limit\_Exceeded
- Filtres présélectionnés :
	- Data\_Type=Journal
	- Access\_Method=Regular
- Attributs présélectionnés :

```
— aucun
```
#### **2.2.7 TR\_J3 | Journal Usage by Access Type**

Rapport portant sur l'utilisation des revues indiquant tous les Metric\_Types applicables, distribués par Access\_Type (Controlled ou OA\_Gold).

- $\overline{\phantom{a}}$  Type :
	- Standard View
- Metric Types présélectionnés :
	- Total\_Item\_Investigations
	- Total\_Item\_Requests
	- Unique\_Item\_Investigations
	- Unique\_Item\_Requests
- Filtres présélectionnés :
	- Data\_Type=Journal
	- Access\_Method=Regular
- Attributs présélectionnés :
	- Access\_Type

#### **2.2.8 TR\_J4 | Journal Requests by YOP (Excluding OA\_Gold)**

Rapport comptablisant les accès au texte intégral pour les revues, hors contenus en Open Access, distribué par année de publication.

- $\mathbf{-}$  Type :
	- Standard View
- Metric Types présélectionnés :
	- Total\_Item\_Requests
	- Unique\_Item\_Requests
- Filtres présélectionnés :
	- Data\_Type=Journal
	- Access\_Type=Controlled
	- Access\_Method=Regular
- Attributs présélectionnés :
	- YOP

#### Metric types

#### <span id="page-14-1"></span><span id="page-14-0"></span>**3.1 Investigations / Requests**

La spécification Counter 5 distingue les consultations d'éléments de contenu selon les types *Request* et *Investigation*.

Une *Request* est un accès à un élement de contenu en texte intégral : un article en HTML ou en PDF, un numéro de revue complet en PDF, un chapitre de livre ou un livre complet, en HTML, PDF ou ePub.

Une *Investigation* est un accès à un élement de contenu en texte intégral OU à des informations présentant cet élément de contenu : les accès aux sommaires de numéros de revues ou de livres, les accès aux résumés des articles sous barrière mobile, les accès aux résumés des chapitres de livres en accès exclusif. Notez que les accès de type *Requests* sont aussi comptabilisés dans les *Investigations*.

Vous pouvez consulter la description complète et illustrée formulée par Counter à l'adresse suivante : [https://www.](https://www.projectcounter.org/code-of-practice-five-sections/3-0-technical-specifications/#commonattributes) [projectcounter.org/code-of-practice-five-sections/3-0-technical-specifications/#commonattributes.](https://www.projectcounter.org/code-of-practice-five-sections/3-0-technical-specifications/#commonattributes)

### <span id="page-15-0"></span>**3.2 Total\_Item\_Investigations et Total\_Item\_Requests**

Les mesures *Total\_Item\_Investigations* et *Total\_Item\_Requests* comptabilisent tous les accès à une ressource. Lorsqu'un utilisateur accède à une ressouce (un article, un ouvrage ou un chapitre d'ouvrage. . . ) plusieurs fois au cours d'une *[session utilisateur](#page-15-4)*, chaque accès à cette ressource est comptabilisé dans *Total\_Item\_\**. Les doubles clics éventuels ne sont pas comptabilisés.

### <span id="page-15-1"></span>**3.3 Unique\_Item\_Investigations et Unique\_Item\_Requests**

Les mesures *Unique\_Item\_Investigations* et *Unique\_Item\_Requests* comptabilisent le nombre d'éléments de contenu (chapitres, articles, etc.) ayant fait l'objet d'une *Request* ou d'une *Investigation* pris en compte une seule fois par *[session utilisateur](#page-15-4)*.

### <span id="page-15-2"></span>**3.4 Unique\_Title\_Investigations et Unique\_Title\_Requests**

Les mesures *Unique\_Title\_Investigations* et *Unique\_Title\_Requests* ne sont applicables que pour les livres. Elles comptabilisent le nombre d'accès uniques à un livre durant une *[session utilisateur](#page-15-4)*. Ainsi, les accès d'un lecteur à 3 chapitres d'un livre en texte intégral au cours d'une session ne seront comptabilisés qu'une fois dans la mesure *Unique\_Title\_Requests*.

#### <span id="page-15-4"></span>**3.4.1 Session utilisateur**

Utilisée dans le calcul des mesures *Unique\_\**, la session d'un utilisateur est définie par 3 critères :

- l'adresse IP de l'utilisateur;
- le *user-agent* de l'utilisateur;
- la date + l'heure de la consultation (comprise entre 0 et 23; on ne considère pas les minutes et secondes)

Il s'agit d'une approximation de session. En effet, OpenEdition n'enregistre pas les sessions utilisateurs des lecteurs. Cette méthode est valide selon le Code de pratique Counter 5 : [7.3 Counting Unique Items.](https://www.projectcounter.org/code-of-practice-five-sections/7-processing-rules-underlying-counter-reporting-data/#counting)

### <span id="page-15-3"></span>**3.5 No\_License**

Comptabilise les accès refusés à une ressource en accès reservé. Sur OpenEdition, il peut s'agir :

- d'articles de revues sous barrière mobile;
- d'articles ou de numéros de revues au format PDF ou ePub pour les revues du bouquet Open Access Freemium, pour les institutions non abonnées;
- de livres ou de chapitre de livres en accès exclusif, non acquis par l'institution;
- de livres ou de chapitre de livres au format PDF ou ePub en accès exclusif ou Open Access Freemium, non acquis par l'institution.

### <span id="page-16-0"></span>**3.6 Limit\_Exceeded**

OpenEdition ne limite pas le nombre d'accès simultanés à une ressource. Le Metric\_Type *Limit\_Exceeded* ne renvoie donc aucun résultat.

### <span id="page-16-1"></span>**3.7 Searches\_Platform**

Recherches effectuées par les utilisateurs et disponible au niveau Platform uniquement.

Sur OpenEdition, cela correspond aux recherches effectuées :

- sur OpenEdition Search [\(https://search.openedition.org\)](https://search.openedition.org);
- dans le catalogue des revues [\(https://www.openedition.org/catalogue-journals\)](https://www.openedition.org/catalogue-journals);
- dans le catalogue des livres [\(https://books.openedition.org/catalogue\)](https://books.openedition.org/catalogue);
- dans un livre particulier (ex. [https://books.openedition.org/oep/8713?query=archive\)](https://books.openedition.org/oep/8713?query=archive).

API Sushi

<span id="page-18-0"></span>La documentation de l'API Sushi est disponible à cette adresse : [https://counter5.openedition.org/api/doc.](https://counter5.openedition.org/api/doc)

### Counter 5 et contenus Freemium

<span id="page-20-0"></span>Les revues et les livres publiés en *Open Access Freemium* sont disponibles en libre accès au format HTML et en accès retreint pour les formats PDF et ePub. De ce fait, et suivant les recommandations du *Technical Advisory Group Counter* :

— Les requêtes sur le contenu HTML sont comptabilisées avec un Access\_Type="OA\_Gold".

— Les requêtes sur le contenu PDF et ePub sont comptabilisées avec un Access\_type="Controlled".

Une instition abonnée pourra donc observer dans ses rapports Counter 5, pour une même revue, des consultations ayant pour *Access\_Type* « OA\_Gold » (les consultations aux versions HTML) ET des consultations ayant pour *Access\_Type* « Controlled » (les consultations aux versions PDF et ePub).

#### <span id="page-22-0"></span>Date de disponibilité des rapports et temps de reponse

#### <span id="page-22-1"></span>**6.1 Dates et durée de disponibilité des rapports**

- Les rapports sont disponibles à compter du mois de juillet 2020.
- Les rapports pour un mois donné sont disponibles à partir du 5 du mois suivant.
- Les rapports sont disponibles pour une durée de 2 ans plus l'année courante. Ainsi, les rapports de janvier 2021 et de février 2021 seront disponibles jusqu'au 31/12/2023. Il sera impossible de régénérer les rapports une fois la période de disponibilité écoulée. Les données devront donc avoir été moissonnées préalablement.

#### <span id="page-22-2"></span>**6.2 Temps de réponse et mise en cache**

Ce service traite d'importants volumes de données et peut de ce fait nécessiter des temps de calcul importants.

Si le temps de calcul d'un rapport dépasse la limite définie par Counter 5 (120 sec.), l'application renverra un avertissement vous invitant à ré-exécuter votre requête. Dans ce cas, le calcul du rapport continue en arrière-plan et lorsque vous ré-exécuterez la demande après quelques minutes, l'application disposera du rapport pré-calculé et pourra vous le renvoyer.

Ce comportement s'applique également à Sushi qui renverra l'exception 1011 définie par Counter 5 : [https://www.](https://www.projectcounter.org/appendix-f-handling-errors-exceptions/) [projectcounter.org/appendix-f-handling-errors-exceptions/](https://www.projectcounter.org/appendix-f-handling-errors-exceptions/)

Le temps de génération dépend de la complexité et la taille du rapport demandé, notamment l'utilisation simultanée de plusieurs attributs, l'utilisation de plages temporelles de plusieurs mois, les rapports pour les consortia. . .

Pour faciliter l'utilisation de l'application, les rapports des derniers mois (4 derniers mois environ) sont pré-caclulés et stockés en mémoire cache. Le temps de réponse est de ce fait beaucoup amélioré pour les mois récents. Pour les rapports plus anciens, il faut faire preuve de patience.

**Certification** 

<span id="page-24-0"></span>Le service Counter 5 d'OpenEdition a été certifié par un audit indépendant réalisé en avril 2021.

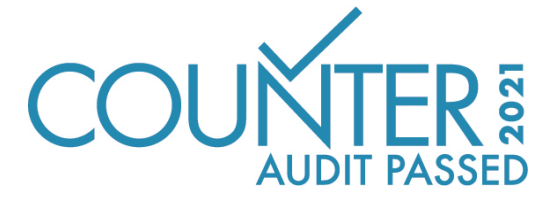

## **OpenEdition**

<span id="page-26-0"></span>OpenEdition est une infrastructure complète d'édition électronique au service de l'information scientifique en sciences humaines et sociales. D'envergure internationale, le portail [OpenEdition](https://www.openedition.org) inclut quatre plateformes de publication et d'information en sciences humaines et sociales : [OpenEdition Journals](https://journals.openedition.org) (les revues), [OpenEdition Books](https://books.openedition.org) (les collections de livres), [Hypotheses](https://hypotheses.org) (les carnets de recherche) et [Calenda](https://calenda.org) (les annonces d'événements académiques internationaux). Le portail constitue ainsi un espace dédié à la valorisation de la recherche, publiant des dizaines de milliers de documents scientifiques qui promeuvent l'accès ouvert, dans le respect de l'équilibre économique des publications.

<https://www.openedition.org>

## Licence

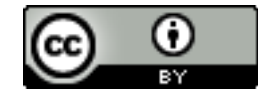

<span id="page-28-0"></span>La documentation Counter 5 OpenEdition est mise à disposition sous la licence [Creative Commons Attribution 4.0](http://creativecommons.org/licenses/by/4.0/) [International.](http://creativecommons.org/licenses/by/4.0/)

Besoin d'aide ?

<span id="page-30-0"></span>— Pour les quesions relatives à vos identifiants d'accès : [assistance-abonnes@openedition.org](mailto:assistance-abonnes@openedition.org)

— Pour les autres questions sur le service Counter 5 : [counter@openedition.org](mailto:counter@openedition.org)